## Cheatography

## Obsidian Keyboard Shortcuts by XEagle [\(XEagle\)](http://www.cheatography.com/xeagle/) via [cheatography.com/201988/cs/42816/](http://www.cheatography.com/xeagle/cheat-sheets/obsidian)

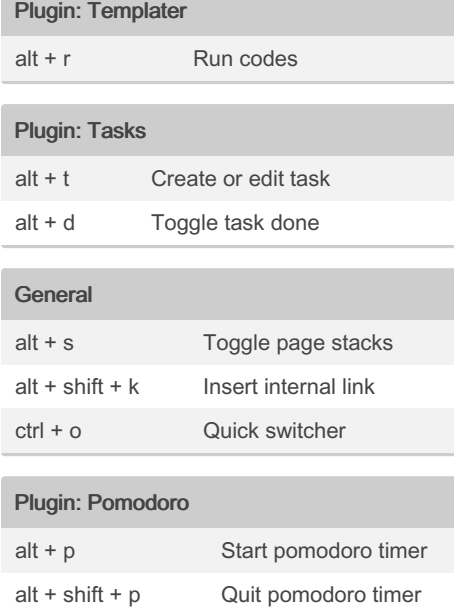

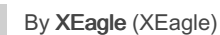

 $ctrl + alt + shift + p$  Pause pomodoro timer

[cheatography.com/xeagle/](http://www.cheatography.com/xeagle/)

## Not published yet. Last updated 24th March, 2024. Page 1 of 1.

Sponsored by CrosswordCheats.com Learn to solve cryptic crosswords! <http://crosswordcheats.com>